# Oracle Apps Technical Interview Questions And Answers Guide.

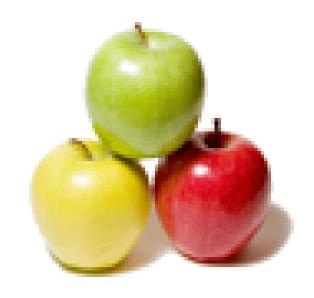

Global Guideline.

https://globalguideline.com/

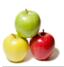

# Oracle Apps Technical Job Interview Preparation Guide.

#### Question #1

Tell me how to debug the report?

#### Answer:-

Set the profile option Concurrent: Debug Level to 5. Run the report and get the debug log.

Read More Answers.

#### Question # 2

What is back order in OM?

#### Answer:-

There are few reasons that a scheduled order could be backordered during pick release process.

- 1. In-sufficient onhand
- Order might be put as 'Pick release hold'
- 3. If it's a lot controlled item being involved then some of the factors will be checking at picking rule setup (like Lot- expiration date, etc) and tured to 'Backordered' incase the criteria does not meet.

Read More Answers

#### Question #3

Tell me where we find the status of order information?

#### Answer:

Order header status is in oe\_order\_headers\_all table reference with flow\_status\_code column and order line status would be oe\_order\_lines\_all table reference with flow\_status\_code column.

Read More Answers.

#### Question #4

What is the difference between request group and request security group in oracle apps?

#### Answer:

Request group is where the concurrent programs are attached to which internally make them available under a responsibility that the request group is attached to. If request groups won't be there the program will not be visible to the user who has a responsibilty attahced. Data group is nothing but the data base user details with oracle apps connects UI to DB

Read More Answers.

### Question # 5

Tell me how to find the custom directory in front end?

#### Answer:

From Application Developer responsibility, navigate to Application --> Register. Query for the custom application name. The value in the field Basepath, is the OS system variable that stores the actual directory info.

Read More Answers.

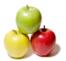

#### **Oracle Apps Technical Interview Questions And Answers**

#### Question # 6

i have 3 parameters like p1,p2,p3. In p1 i have 2 parameters like a,b.if pass parameter a p2 should be enable and p3 should be disable then if pass parameter b the vice

#### Answer:-

you can create two more dummy parameters(like p2\_dummy,p3\_dummmy) and set display property to no. now set the default value for p2\_dummy as "decode (p1,'a','Y',null) in the same way for p3\_dummmy. now in the valueset for p2 use where \$FLEX\$.p2\_dummy ='Y' and similarly for p3.

Read More Answers.

#### Question #7

What is instead of trigger in where we will use?

We use instead of triggers, when dml operations perform on the complex views.

Read More Answers.

#### Question #8

How to move the one file from one instance to another instance? And your scripts also? 

#### Answer:-

Using FNDLOAD commands, which creates.ldt files and import those .ldt files in new instance using same command.

Read More Answers

#### Question #9

How to Create a purchase order without a requisition?

#### Answer:-

We can create po three ways

- (1)required sheet->requisition->RFQ->Quotation->po
- (2) required sheet->requisition->po
- (3) required sheet-po(with out requisition for po)

Read More Answers.

#### Question # 10

What is count(\*) from po\_vendors(any table)? What does it do and What is count(1) from po\_vendors(any table)? What is count(0) from po\_vendors(any table) the out put is same what is the difference?

#### Answer:-

Result if count(\*), count(1), count(0) will be same. Howevenr.

When we use count(\*) then

first oracle query executer gets all the rows in buffure

cache, including all column and then counts all the rows.

this will impact with less performance.

select count(1) or count(0)

This reduces unwanted I/O by selecting just '1' against all

the rows.

Best practice to getting rowcount of table is

select count(rowid) from table\_name;

Read More Answers.

#### Question # 11

Explain what are the tables of auto invoice?

#### Answer:-

RA\_INTERFACE\_LINES\_ALL RA\_INTERFACE\_DISTRIBUTIONS\_ALL ARE THE TWO INTERFACE TABLES MAINLY USED BT AUTOINVOICE. FURTHER DATA READ FROM THESE TABLES WILL BE INSERTED INTO RA\_CUSTOMER\_TRX\_ALL, TA\_CUSTOMER\_TRX\_LINES\_ALL RA\_CUST\_TRX\_LINE\_GL\_DIST\_ALL, AR\_PAYMENT\_SCHEDULES\_ALL AFTER VALIDATING

Read More Answers

#### Question # 12

Suppose for report i have to parameters those are from\_date and to\_date, so to\_date should be greater when compare to from\_date, if we are giving to\_date is less then it must shows some error how we will make?

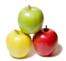

#### **Oracle Apps Technical Interview Questions And Answers**

#### Answer:-

while defining Parameters you can set range option(in concurrent prog parameters window). Select low for from\_Date and high for to\_Date.Then it will not allow for from\_date > to\_date.

Read More Answers.

#### Question # 13

There are set of records to be processed from staging table into interface table. If one record fails the entire set of data should be rejected?

#### Answer:

we can use rollback operation in exception block

Read More Answers.

#### Question # 14

Do you know is it possible to run the interface without using oracle apps?

#### Answer:-

The Oracle standard interface code stays in the oracle apps database in the form of PL/SQL routines. Without the database up and running, we can not run the interface code. After all why do we run the interface, when the oracle apps is not available.

Read More Answers.

#### Question #15

Do you know where we can check the status of po?

#### Answer:-

in po\_headers\_all authorization\_status coloumn is their we can find through this coloumn select distinct authorization\_status from po\_headers\_all

Read More Answers.

#### Question # 16

What is pick selection list generation report?

#### Answer:-

shiping >>release sales order after releasing sales order after executing release sales order automatically 3 concurrent programs will run one of the conc prg is pick selection list the output of conc prg tells what orders has been booked

Read More Answers.

#### Question # 17

What are the error tables in OM?

#### Answer:

In Order ManagementOM) Error Tables are as follows 1.OE\_EXP\_INTERFACE\_ERRORS 2.OE\_UPGRADE\_ERRORS

Read More Answers.

# **Oracle Applications Most Popular Interview Topics.**

- 1 : Oracle Apps Financial Frequently Asked Interview Questions and Answers Guide.
- 2 : Oracle Apps SCM Frequently Asked Interview Questions and Answers Guide.
- 3 : Oracle Apps Manufacturing Frequently Asked Interview Questions and Answers Guide.
- 4 : Oracle Apps HRMS Frequently Asked Interview Questions and Answers Guide.
- 5 : Oracle Service Contracts Frequently Asked Interview Questions and Answers Guide.
- 6: Oracle Apps CRM Frequently Asked Interview Questions and Answers Guide.
- 7 : Oracle Applications Frequently Asked Interview Questions and Answers Guide.
- 8 : Oracle Install Base Frequently Asked Interview Questions and Answers Guide.

## **About Global Guideline.**

Global Guideline is a platform to develop your own skills with thousands of job interview questions and web tutorials for fresher's and experienced candidates. These interview questions and web tutorials will help you strengthen your technical skills, prepare for the interviews and quickly revise the concepts. Global Guideline invite you to unlock your potentials with thousands of <a href="Interview Questions with Answers">Interview Questions with Answers</a> and much more. Learn the most common technologies at Global Guideline. We will help you to explore the resources of the World Wide Web and develop your own skills from the basics to the advanced. Here you will learn anything quite easily and you will really enjoy while learning. Global Guideline will help you to become a professional and Expert, well prepared for the future.

- \* This PDF was generated from <a href="https://GlobalGuideline.com">https://GlobalGuideline.com</a> at November 29th, 2023
- \* If any answer or question is incorrect or inappropriate or you have correct answer or you found any problem in this document then don't hesitate feel free and <u>e-mail us</u> we will fix it.

You can follow us on FaceBook for latest Jobs, Updates and other interviews material. <a href="https://www.facebook.com/InterviewQuestionsAnswers">www.facebook.com/InterviewQuestionsAnswers</a>

Follow us on Twitter for latest Jobs and interview preparation guides <a href="https://twitter.com/InterviewGuide">https://twitter.com/InterviewGuide</a>

Best Of Luck.

Global Guideline Team https://GlobalGuideline.com Info@globalguideline.com